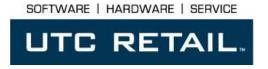

# 4170 POS System

4170 Installation Guide

Thank you for selecting UTC RETAIL's innovative Model 4170 Point of Sale solution!

This Installation Guide will help you efficiently install the 4170 POS. The document is intended for use by technical experts who assemble POS systems.

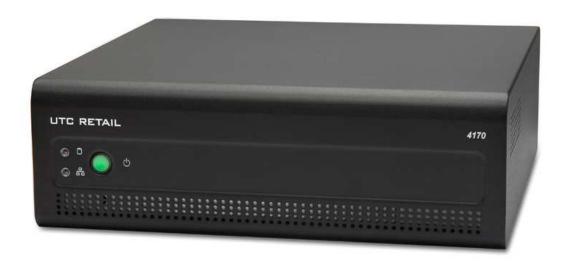

# 4170 POS System Installation Guide

All rights reserved. No part of this document may be reproduced, stored in a retrieval system, or transmitted in any form or by any means, electronic or mechanical, including photocopying, recording, or otherwise, without the prior written permission of UTC RETAIL.

This Installation Guide was prepared by UTC RETAIL for use by Qualified Service Personnel only. All attempts have been made to ensure that the information presented in this manual is correct. No liability, expressed or implied, will be assumed by UTC RETAIL, its dealers, or affiliates, for damage resulting from the use of this information.

If a unit needs to be shipped to UTC RETAIL for repairs, please return it in the original packaging material and shipping container. If you purchased the 4170 POS System through a dealer, and the dealer is unable to answer your questions, please call UTC RETAIL Technical Support at 1.800.349.0546.

This equipment has been tested and found to comply with the limits for a Class "A" digital device, pursuant to Part 15 of the FCC Rules. These limits are designed to provide reasonable protection against harmful interference when the equipment is operated in a commercial environment. This equipment generates, uses, and can radiate radio frequency energy and, if not installed and used in accordance with the instruction manual, may cause harmful interference to radio communications. Operation of this equipment in a residential area is likely to cause harmful interference, in which case the user will be required to correct the interference at his/her own expense.

# \

## **WARNING: CMOS Battery Damage**

Replace your system's CMOS RAM battery only with identical CR-2032 3V Lithium-lon coin cell (or equivalent) battery type to avoid risk of personal injury or physical damage to your equipment. Always dispose of used batteries according to the manufacturer's instructions, or as required by the local ordinance (where applicable). The damage due to not following this warning will void your motherboard's manufacture warrantee.

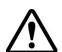

All access to internal components is restricted to Authorized Service personnel only.

If applicable, the key for this device should be in the possession of Qualified Service Personnel Only and used for access by an Authorized and Qualified Service Person.

# **Table of Contents**

| 4170 POS System Installation Guide               | ••••• | 2 |
|--------------------------------------------------|-------|---|
| Table of Contents                                |       | 3 |
| Preparing for Installation                       |       | 4 |
| Safety Precautions                               | 4     |   |
| Site Specifications and Power Requirements       | 5     |   |
| AC Power Line and Data Line Transient Protection | 5     |   |
| Product Information                              |       | 5 |
| 4170 POS System Components                       | 5     |   |
| Peripheral Support                               | 6     |   |
| User Guide                                       | 6     |   |
| Installing the 4170 POS Workstation              |       | 6 |
| Power Cord                                       | 6     |   |
| Rear Panel                                       | 6     |   |
| Back Panel View                                  | 6     |   |
| COM Port Power                                   | 7     |   |
| Power Requirements                               | 7     |   |
| PCI Slot Support Options                         | 8     |   |
| Hard Drive Removal                               |       | 8 |
| Troubleshooting                                  |       | 8 |
|                                                  |       |   |

# **Preparing for Installation**

# Safety Precautions

#### **DANGER: High Voltage**

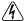

This unit contains high voltage. There is a risk of electrical shock if the case is opened. If service is required, contact an authorized service agent or UTC RETAIL (UTC).

#### **WARNING: CMOS Battery Damage**

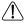

Replace your system's battery only with CR-2032 (or equivalent) 3V Lithium-Ion coin cell battery to avoid risk of personal injury or physical damage to your equipment. Always dispose of used batteries according to local ordinance, where applicable. Any damage due to not following this warning will void your motherboard's manufacturer warranty.

#### **WARNING: Access to Internal Components**

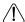

All access to internal components of the 4170 POS unit is restricted to Authorized Service Personnel only. Opening the case or service by anyone else will automatically void the warranty on this product.

#### **WARNING: Connect AC Power Cable last**

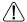

To avoid accidental power-up during installation, connect the AC Power Cable last.

#### **WARNING: Electrical Shock**

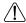

Use caution when connecting cables. To avoid electric shock, do not connect safety extra-low voltage (SELV) circuits to telephone-network voltage (TNV) circuits. Local Area Network (LAN) ports contain SELV circuits, and telephone ports contain TNV circuits. Some LAN ports and some telephone ports use RJ-45 connectors.

#### **CAUTION:**

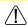

Damage to the logic module components may occur if AC power is not removed from the product prior to attaching any accessories.

#### CAUTION:

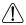

Do not hot plug to the I/O panel serial ports. Turn off the 4170 POS Unit before connecting serial port cables.

# Site Specifications and Power Requirements

| Power Requirements              | Voltage Frequency Current (max with peripherals)                                                                                                    | 120 VAC ± 10%<br>50/60 Hz<br>5A                              |  |  |
|---------------------------------|----------------------------------------------------------------------------------------------------|--------------------------------------------------------------|--|--|
| Site Wiring                     | A dedicated, unswitched power line is recommended. The AC outlet should be close to the 4170 POS. Do not use extension cords.                                                                                                    |                                                              |  |  |
| <b>Environmental Conditions</b> |                                                                                                    |                                                              |  |  |
| Temperature                     | Constant operation at or near the temperature limits stated below should be avoided. Do not exceed the limits shown.                                                                                                    |                                                              |  |  |
|                                 | Operating temperature:<br>Storage temperature:                                                                                                    | 0°C to 40°C (32°F to 104°F)<br>-20°C to 60°C (-4°F to 140°F) |  |  |
| Humidity                        | Constant operation at or near the humidity limits stated below should be avoided. Do not exceed the limits shown.                                                                                                    |                                                              |  |  |
|                                 | Humidity                                                                                                    | Up to 90% non-condensing                                     |  |  |
| Airflow Requirements            | The ambient air temperature must not exceed 40°C (104°F). Do not stand the Workstation on its side; it must rest on its 4 bottom feet. Do not block the air vents on any side of the 4170 POS Workstation. Airflow through these vents is required for system cooling. Do not install the 4170 POS in a location not having sufficient ventilation. Leave several inches of clearance on all sides where the air vents are located. |                                                              |  |  |

#### AC Power Line and Data Line Transient Protection

The 4170 POS is a modern computer that can interface with a large variety of peripherals. This complete POS system represents a significant financial investment for your site. As such, it must be protected against energy transients (lightening strikes, switching transients), complete power loss or brownouts as you would protect any piece of computer equipment. UTC RETAIL has a large variety of power and data line conditioner equipment and uninterruptible power supplies (UPS) that can be sized for your system; contact your UTC RETAIL representative for information.

# **Product Information**

# 4170 POS System Components

You will find the following components inside the 4170 POS System box:

4170 POS

Safety Sheet

A/C power cord

**Note:** Options such as the keyboard, customer display, printer and LCD monitor may be shipped in separate boxes.

# Peripheral Support

- The 4170 POS System keyboard options are the UTC RETAIL Model M750 or a standard PC type keyboard.
- The M750 keyboard was designed for POS environments; it has a built-in 3-track MSR and comes in QWERTY layouts.
- The 4170 POS System was designed to coordinate with the UTC RETAIL Pole Display options.
- The 4170 POS System supports many different printers, such as the Epson H6000 or TM-T88.
- The 4170 POS System supports UTC RETAIL 15" flat panel LCD displays. The displays are available in touch screen and non-touch configurations.

#### User Guide

To download the User Guide for this product, go to <a href="www.utcretail.com">www.utcretail.com</a>

# **Installing the 4170 POS Workstation**

#### **Power Cord**

Plug the supplied AC cord into the power jack on the rear of the chassis. Stand the system on its feet and route the power cable so it does not interfere with the system's operation.

#### Rear Panel

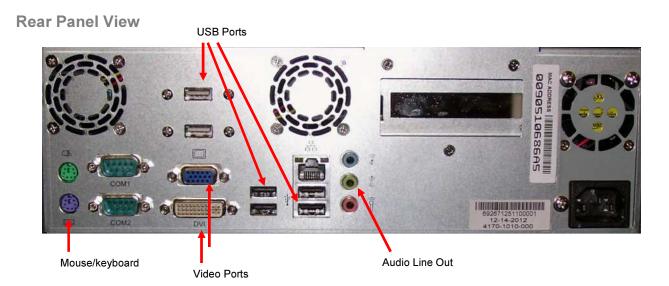

#### **COM Port Power**

The RS232 ports (COM1, COM2) can be configured to supply power to pin 9 of their DB9 connector. COM2 is set by default to have +5VDC on its pin 9.

The pin 9 power options are 0, 5, or 12 VDC.

There are power selection jumpers located on the motherboard. The table below summarizes the RS232 DB9 pin definitions:

| PIN NO. | 1  | 2  | 3  | 4   | 5   | 6   | 7   | 8   | 9                      |
|---------|----|----|----|-----|-----|-----|-----|-----|------------------------|
| Signal  | CD | RX | TX | DTR | GND | DSR | RTS | CTS | RI or 5V/12V<br>output |

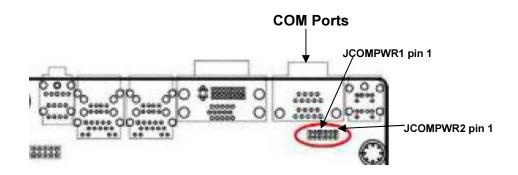

JCOMPWR1: Selects RI or voltage output for COM1 DB9 pin 9 JCOMPWR2: Selects RI or voltage output for COM2 DB9 pin 9

| Pins jumpered | Pin 9 Setting |
|---------------|---------------|
| 1 – 2         | +12V          |
| 3 – 4         | RI            |
| 5 – 6         | +5V           |

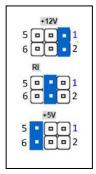

# Power Requirements

The 4170 POS System has one AC power cord. A dedicated, clean power source is recommended. UTC RETAIL offers a variety of UPS options. Contact your sales agent.

Voltage: 120 VAC ± 10%

Current: 5 Amps maximum, with all peripherals connected

## PCIe Slot Support Options

The PCIe slot can support a standard low-profile PCIe card when an adapter riser card is also installed (UTC RETAIL P/N 11820015).

# **Hard Drive Removal**

The 4170 POS System is equipped with one easily accessible hard drive.

To remove a hard drive, follow these steps:

- 1. Shut off all power to the system; unplug the power cord from the AC outlet.
- 2. Remove the three cover screws and lift off the 4170 system's cover.
- 3. Disconnect the HDD cabling.
- 4. Remove the 4 hard drive screws; remove the hard drive.
- 5. Replace hard drive.
- 6. Reconnect the cabling.

# **Troubleshooting**

4170 POS Workstation User Guide provides troubleshooting procedures for possible problems encountered when installing the product. Access the document at: <a href="https://www.utcretail.com">www.utcretail.com</a>.

Please call UTC RETAIL's Technical Support at 800.349.0546 if you have any problems not addressed in the Troubleshooting Procedures or has questions about other sections of this documentation.